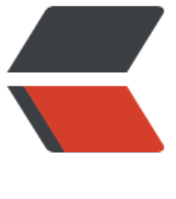

链滴

# java 类的主[动引用](https://ld246.com)和被动引用

作者: fyzzz

- 原文链接:https://ld246.com/article/1562297765752
- 来源网站:[链滴](https://ld246.com/member/fyzzz)
- 许可协议:[署名-相同方式共享 4.0 国际 \(CC BY-SA 4.0\)](https://ld246.com/article/1562297765752)

本文参考《深入理解JAVA虚拟机》第2版,此书JDK版本为1.7。

## **主动引用**

java类的初始化阶段,虚拟机规范严格规定了5种情况必须立即对类进行初始化。

1. 遇到new、getstatic、putstatic或invokestatic这4条字节码指令时,如果类没有进行过初始化, 需要先触发其初始化。

2. 使用java.lang.reflect包的方法对类进行反射调用的时候, 如果类没有进行过初始化, 则需要先触 其初始化。

3. 当初始化一个类时,如果发现其父类没有进行过初始化,则需要先触发其父类的初始化。

4. 当虚拟机启动时, 用户需要制定一个要执行的主类 (包含main()方法的那个类), 虚拟机会先初始 这个类。

5. 当使用JDK1.7的动态语言支持时, 如果一个java.lang.invoke.MethodHandle实例最后的解析结果 EF\_geStatic、REF\_putStatic、REF\_invokeStatic的方法句柄,并且这个方法句柄所对应的类没有进 过初始化,则需要先触发其初始化。

## **被动引用**

除了上述5种场景,其他所有类的方式都不会触发初始化,称为被动引用。下面举3个例子来说明。

#### **1、子类引用父类静态变量**

public class SuperClass{

```
 static {
      System.out.println("SuperClass init!");
 }
```

```
 public static int value = 123;
```
}

public class SubClass extends SuperClass{

```
 static {
       System.out.println("SubClass init!");
    }
}
```
public class InitTest{

```
 public static void main(String[] args){
      System.out.println(SubClass.value);
   }
}
//执行结果
//SuperClass init!
//123
```
结论:对于静态变量,只有对应这个静态变量的类才会被初始化,通过子类调用只会使父类初始化, 类不会初始化。

### **2、创建对象数组**

public class InitTest{

```
 public static void main(String[] args){ 
   SuperClass[] array = new SuperClass[10];
 }
```
} //运行后没有输出

结论:创建对象数组不会使对象的类初始化。注:会使数组类初始化,在这个例子中,数组类是"[L包 .SuperClass"

#### **3、调用类中的常量**

public class ConstClass{

```
 static {
    System.out.println("ConstClass init!");
 }
```
public static int value = 123;

```
}
```
public class InitTest{

```
 public static void main(String[] args){
      System.out.println(ConstClass.value);
   }
}
```
//执行结果 //123

结论:调用对象常量不会触发类初始化。书中解释:在编译阶段通过常量传播优化,已经将此常量的 "123"存储到了InitTest类的常量池中,以后InitTest对常量ConstClass.value的引用实际都转换为Ini Test对自身常量池的引用。